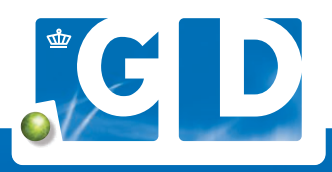

## Raadpleeg uw labuitslagen in de VeeOnline-App

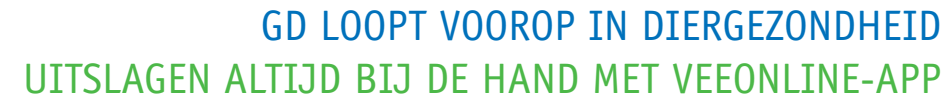

**III KPN NL R** 

VeeOnline

Naam

Onderzoek (en) ICP-MS, ELISA

Bijgewerkt: 25-2-2021

 $N$ aam

Onderzoek(en) ICP-MS, ELISA

Bijgewerkt.

Monstername

Er zijn 15 labuitslagen.

Monstername

 $76:06$ 

 $\sqrt{22}$ 

දිරිදි

## **Uw uitslagen altijd dichtbij met de VeeOnline-App**

**U kunt uw labuitslagen voortaan raadplegen in de nieuwe VeeOnline-App. Zo heeft u altijd uw uitslagen bij de hand. Via de App ontvangt u, als u dat wenst, een melding als er nieuwe uitslagen van labonderzoeken binnen zijn. En u kunt uitslagen eenvoudig filteren op identificatie, periode monstername of onderzoek(en).**

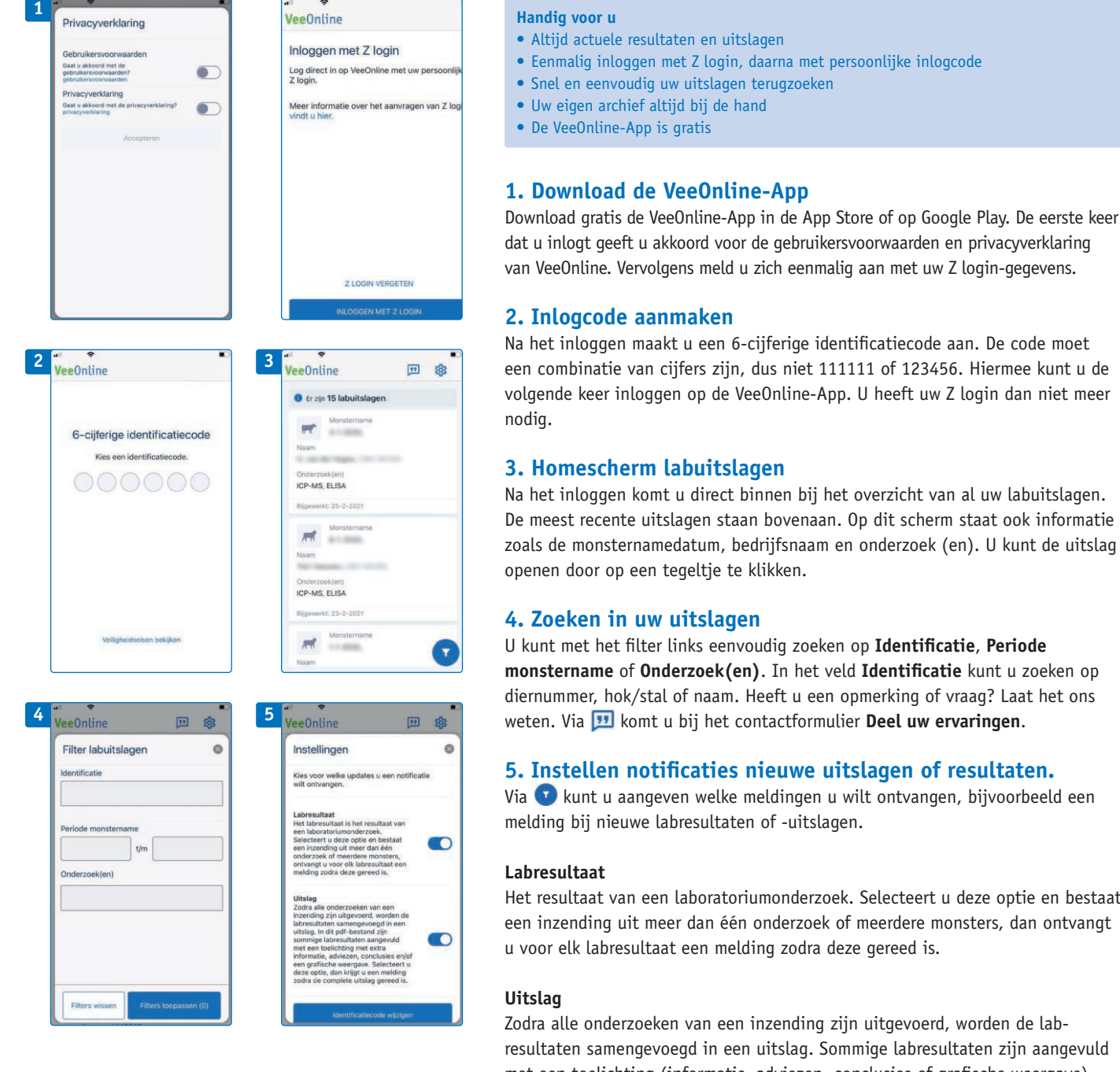

resultaten samengevoegd in een uitslag. Sommige labresultaten zijn aangevuld met een toelichting (informatie, adviezen, conclusies of grafische weergave). Selecteert u deze optie, dan krijgt u een melding zodra de complete uitslag gereed is.

**Ga voor meer informatie naar www.gddiergezondheid.nl/labuitslagen**

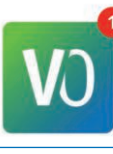

**Check jij je labuitslagen al in de app?**

**Download de VeeOnline App nu.**盛回 XΣΠ AppStore PlayStore

Het resultaat van een laboratoriumonderzoek. Selecteert u deze optie en bestaat een inzending uit meer dan één onderzoek of meerdere monsters, dan ontvangt